# CVIČENÍ Z ANALÝZY DAT SOCIOLOGICKÉHO VÝZKUMU

## 6. LEKCE

# Jméno a příjmení: Imatrik. ročník:

**C6.1a:** Zjistěte, zdali se podle dat EVS-ČR1999 liší postoj k homosexualitě ( $q65a_8$ ) v závislosti na intenzitě náboženského přesvědčení ( $q28$ ). Výsledek ilustrujte i graficky (upravte přitom měřítko osy Y tak, aby zachycovalo plnou škálu od 1 do 10). V odpovědi se zamyslete nad možnými důvody, které k tomuto výsledku vedly.

Řešení:

Q65A\_8 Homosexualita

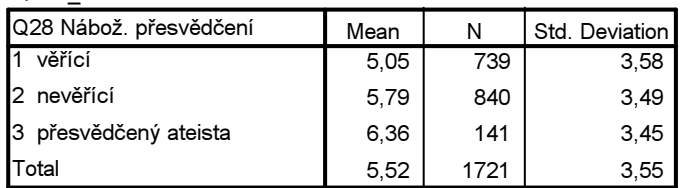

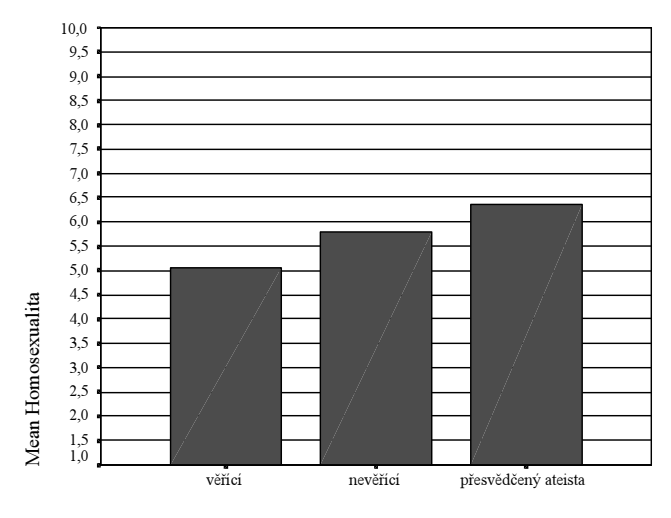

Přesvědčení respondenta

C6.1b: Jakým způsobem intervenuje do vztahu mezi náboženským přesvědčením a postojem k homosexualitě vzdělání respondenta (proměnná vzdelaní)? Opět ilustrujte i graficky. A která ze skupin, jež vzniknou kombinací náboženského přesvědčení a vzdělání, je nejméně a která naopak nejvíce k homosexualitě tolerantní? Jak se projevuje vliv víry na postoj k homosexualitě u respondentů se středoškolským a vysokoškolským vzděláním na rozdíl od respondentů se vzděláním základním a vyučen(a)?

## Řešení:

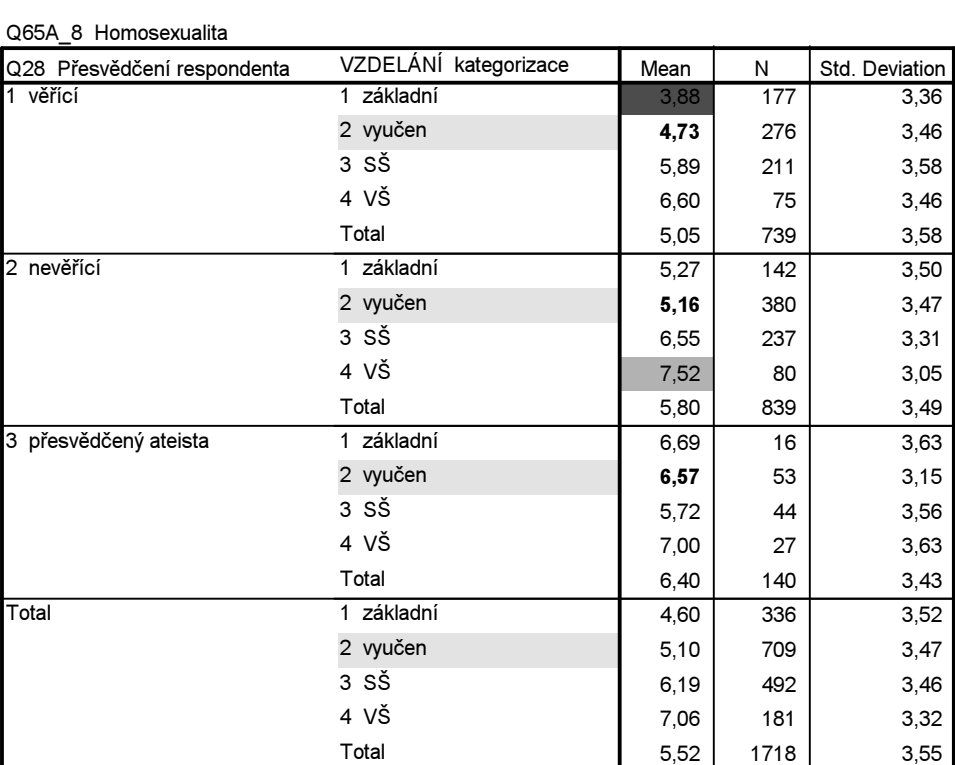

Report

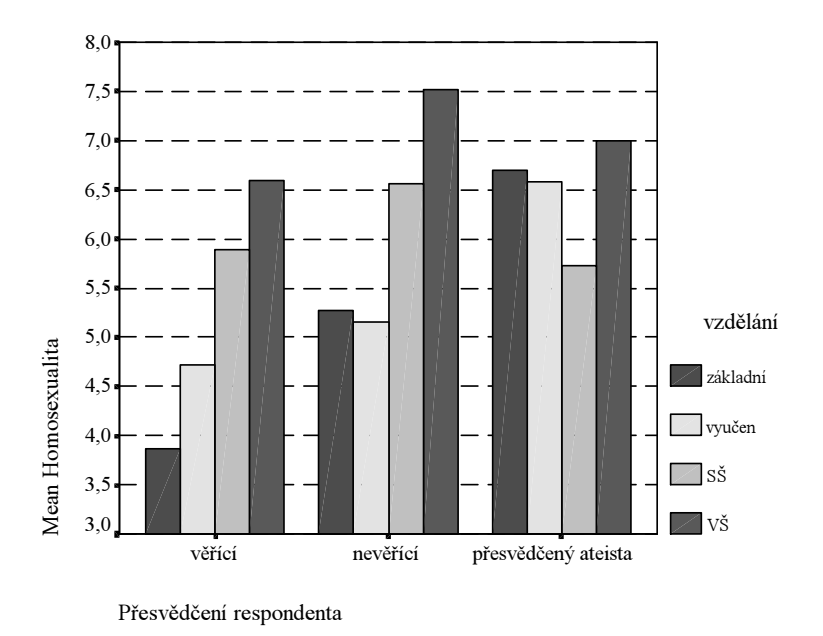

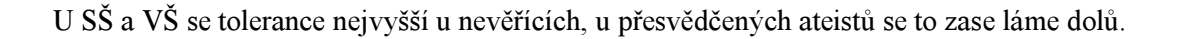

C6.2:

a) Spočítejte průměry tolerance k homosexualitě pro skupiny respondentů podle jejich volebních preferencí. Výsledek zobrazte graficky a poté zjistěte, zdali je rozdíl v postoji k homosexualitě mezi stoupenci komunistů a stoupenci KDU statisticky významný. Použijte parametrického i neparametrického testu. V odpovědích vždy uvádějte všechna potřebná čísla jako argumenty.

b) Totéž zjistěte také pro rozdíl mezi stoupenci ODS a ČSSD. I zde použijte obou druhů testů. c) Abyste byli schopni tuto úlohu vyřešit, budete muset z proměnné q72 vytvořit novou proměnnou. Nazvěte ji preferen a její nové kódy vytvořte tak, aby měla tyto varianty:

- 1. KSČM,
- 2. ČSSD
- 3. KDU
- 4. US
- 5. ODS

90 nevolil by – (tuto variantu vtvořte sloučením variant 96 a 97 v původní proměnné)

# Řešení

## Ad c)

```
RECODE
```

```
q72<br>(6=1)
           (6=1) (1=2) (3=3) (13=4) (9=5) (96 thru 97=90) (ELSE=SYSMIS) INTO 
   preferen . 
VARIABLE LABELS preferen 'volební preference 99'. 
EXECUTE .
```
## Ad a)

Report

Q65A\_8 Homosexualita

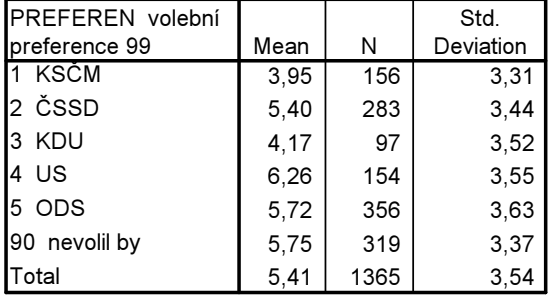

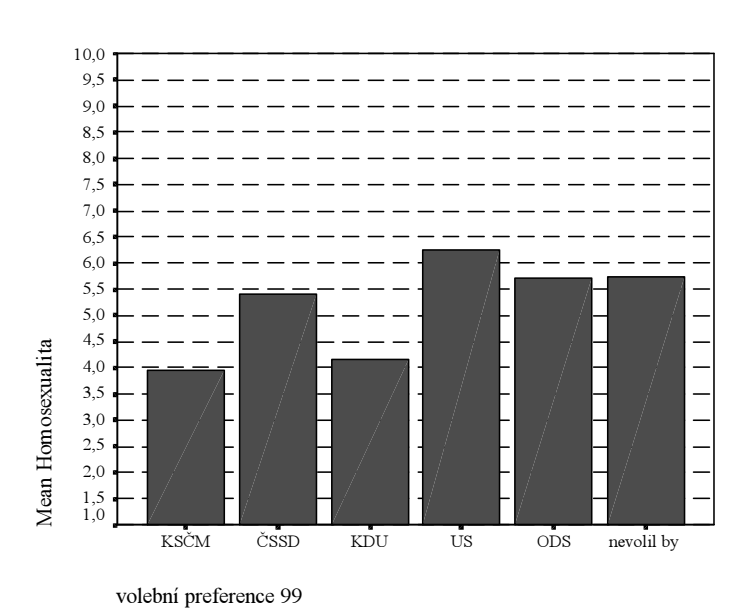

Group Statistics

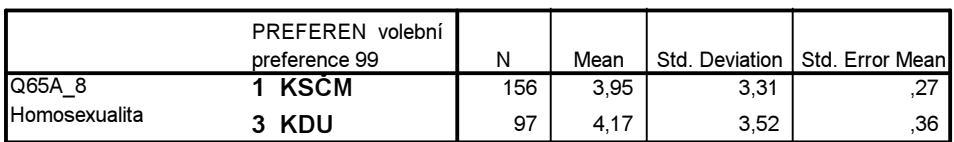

## Independent Samples Test

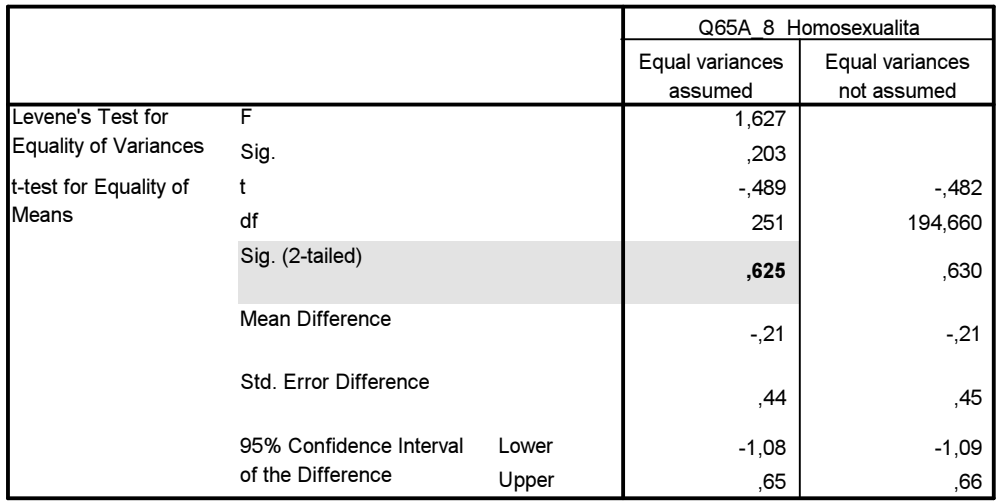

Rozdíl je statisticky nevýznamný, držíme nulovou hypotézu.

# Neparametrický test

#### Ranks

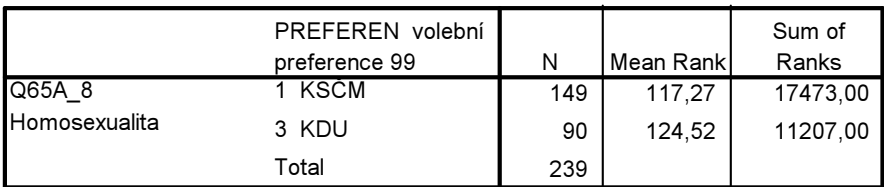

## Test Statistics<sup>a</sup>

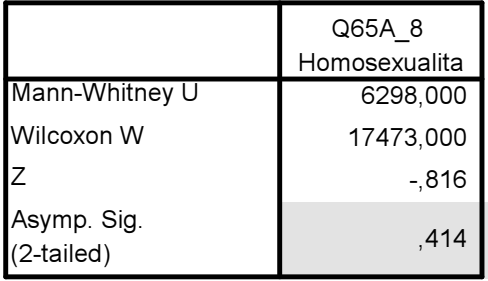

a. Grouping Variable: PREFEREN volební preference 99

I zde vychází rozdíl statisticky nevýznamný.

Ad b)

## Group Statistics

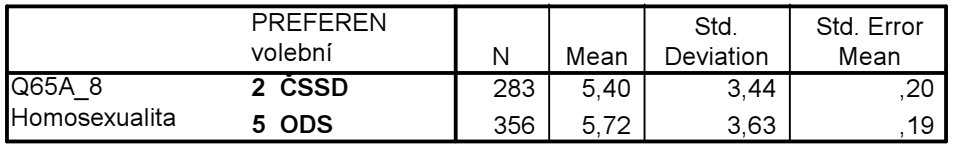

### Independent Samples Test

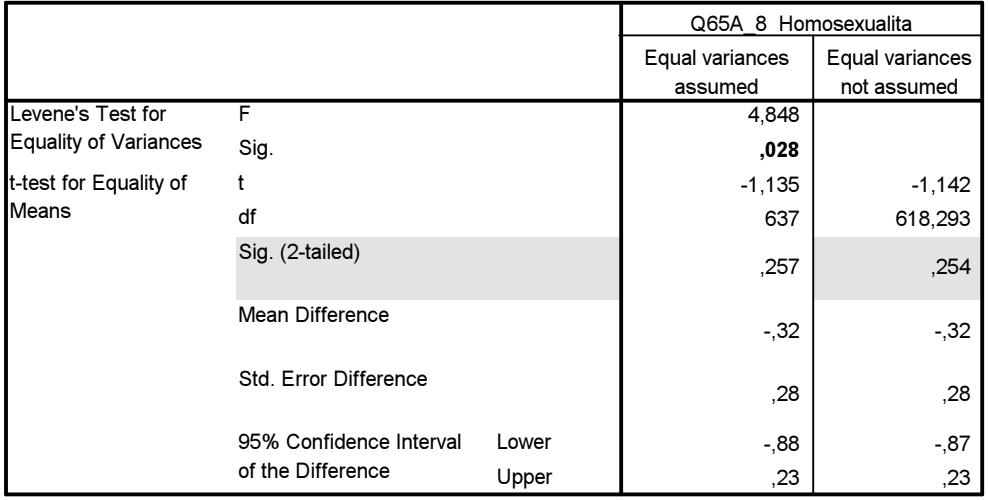

Rozdíl je statisticky nevýznamný, držíme nulovou hypotézu.

## Neparametrický test

## Ranks

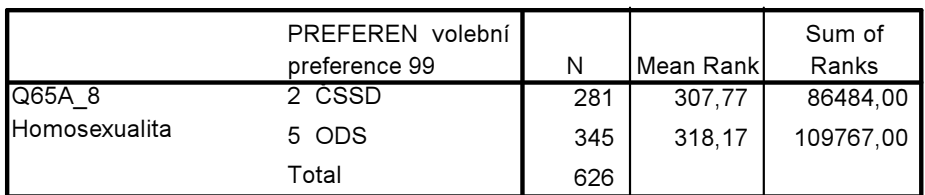

Test Statistics<sup>a</sup>

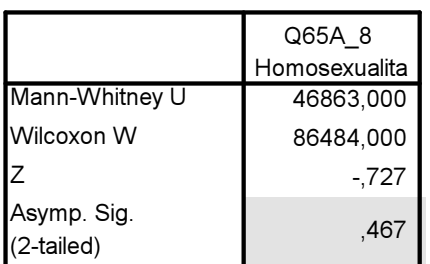

a. Grouping Variable: PREFEREN volební preference 99

I zde je rozdíl statisticky nevýznamný, držíme nulovou hypotézu.

C6.3: Testujte, zdali výběrový soubor EVS-ČR1999 pochází ze základního souboru populace ČR z hlediska věku. Jelikož výběrový soubor zahrnuje populaci ČR starší 18 let, musíte nejdříve vypočítat průměrný věk tohoto základního souboru. Ve Statistické ročence České republiky 2000 si najděte tabulku Obyvatelstvo 4.-2 (str. 106) a z údajů ve sloupci 1. 7. 1999 Celkem (náš výzkum totiž proběhl v květnu 1999) a z řádků pro věk 18-99 ručně vypočtěte průměrný věk populace starší 18 let (věk 99+ chápejte jako hodnotu 99). Tuto hodnotu pak použijte v SPSS.

# Řešení:

Průměr jsem nepočítal, necháme to na studentech.